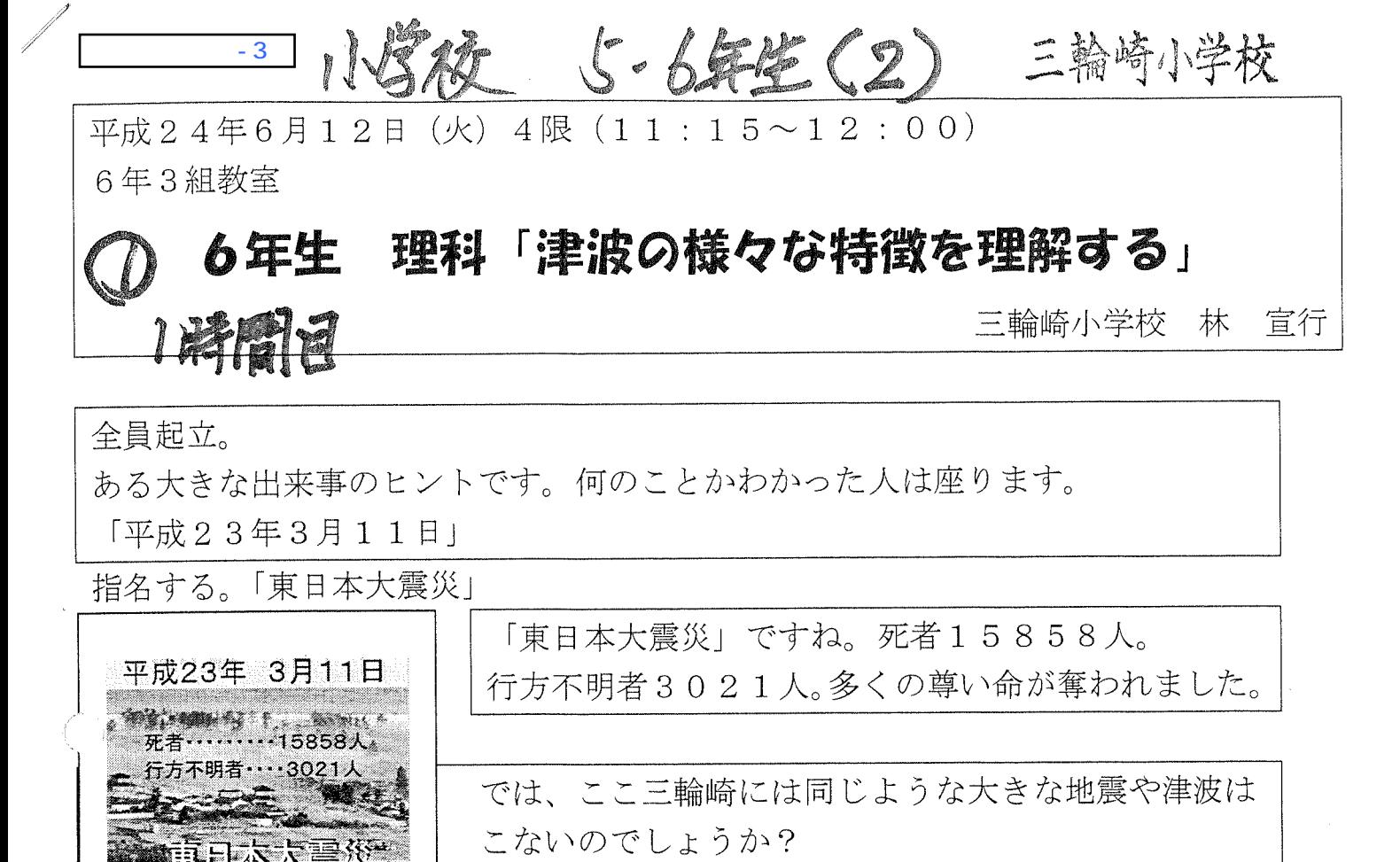

知っていることをノートに書きなさい。

発表させる。

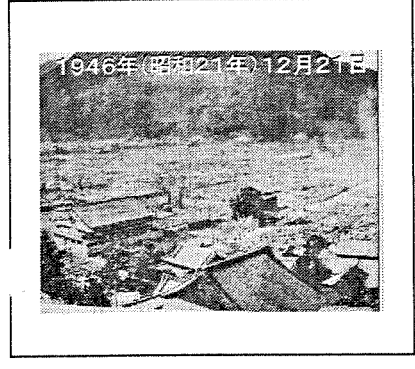

1946年 (昭和21年) 12月21日に起きた東南 海地震では、新宮市にも大きな被害が出ました。

将来、ここ新宮にも地震や津波が来るのかどうか、想定のビデオを見てみましょ う。

## DVDチャフターFを再生 (3:30)

発表させる。

ビデオを見た感想をノートに書きなさい。

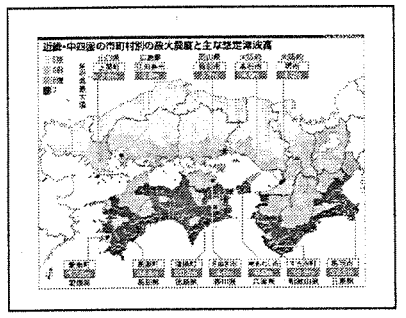

今年の3月31日、内閣府から発表された、東南海· 南海地震の想定です。

ここ新宮市はどうなっていると思いますか?

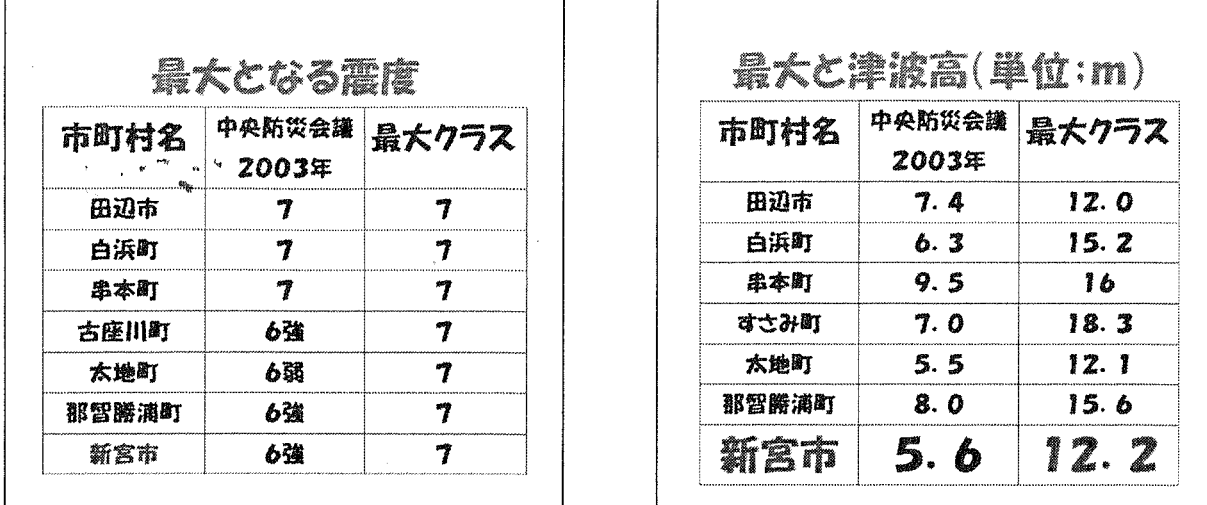

2003年に政府の中央防災会議が出した想定に比べて、今年3月、内閣府の出 "した想定は、津波の高さにおいてはかなり大きく変わっています。これは、「東日 本大震災」の教訓によるものです。

では、次の3つのことについて考えていきましょう。

問い1

「日本が昔から地震や津波におそわれ続けてきた原因は?」

問い2

「和歌山県の場合、地震はどのようにして起こるのだろうか?」

問い3

「津波はどのようにして起こるのだろうか?」

では、ここで地震・津波発生のビデオを見せます。この中にヒントがあります。

## DVDチャフターAを再生 (4:00)

では、班になって答えを考えてください。

机を班の形にさせて、それぞれの班で相談させ、答えをまとめさせ、発表させる。

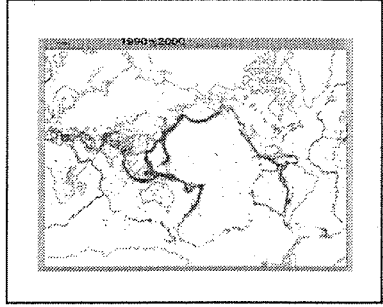

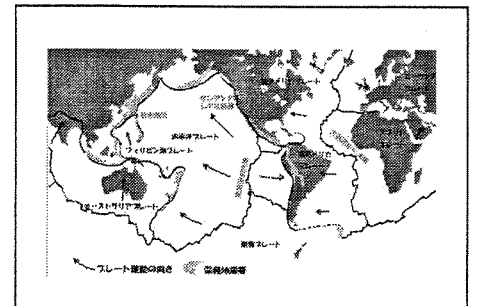

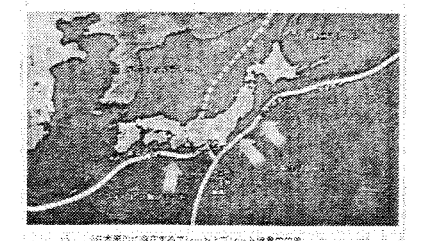

#### 問い1

「日本が昔から地震や津波におそわれ続けてきた原因は?」

日本周辺にプレート(海底の岩盤)の境界があり、プレートが日本の下にもぐり込んでいるか ら。

#### 問い2

### 「和歌山県の場合、地震はどのようにして起こるのだろうか?」

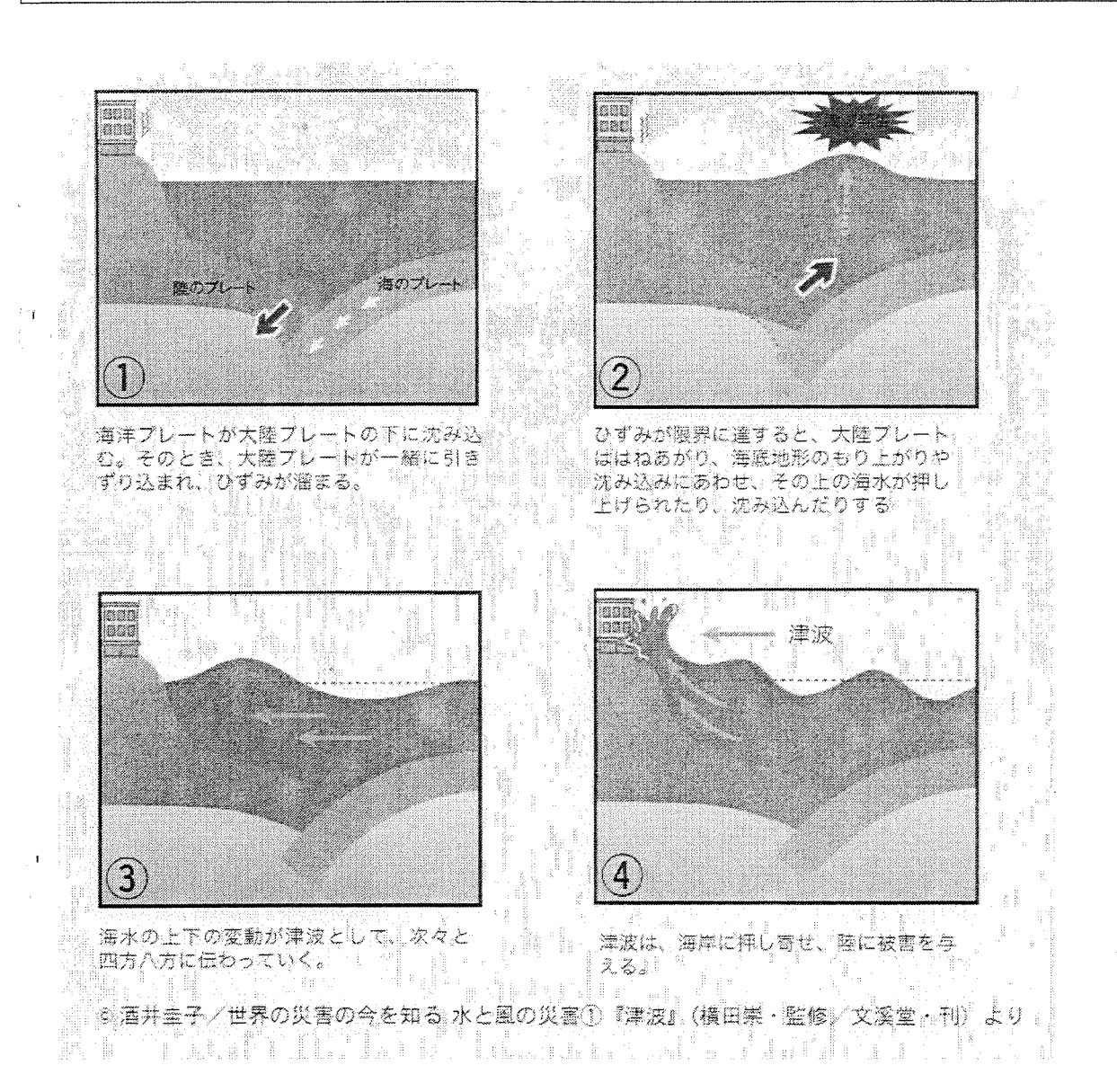

### 海側のプレートが紀伊半島の下にもぐり込み、その力に耐えきれなくなって、陸側のプレート が跳ね上がるときの衝撃が地震である。

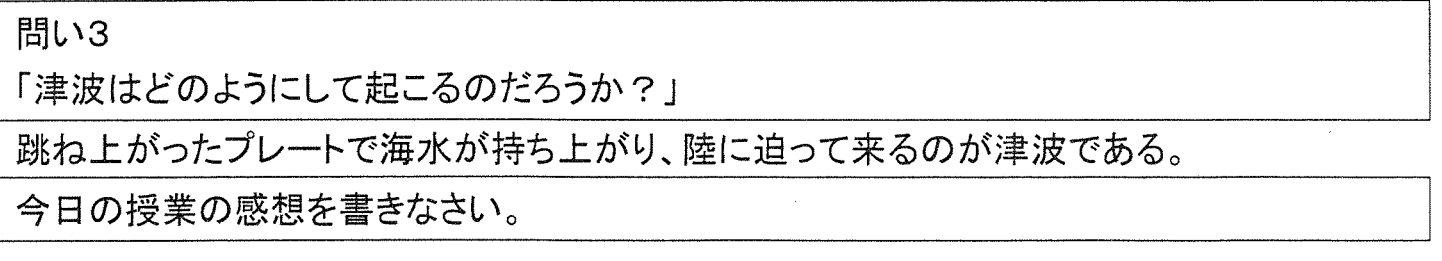

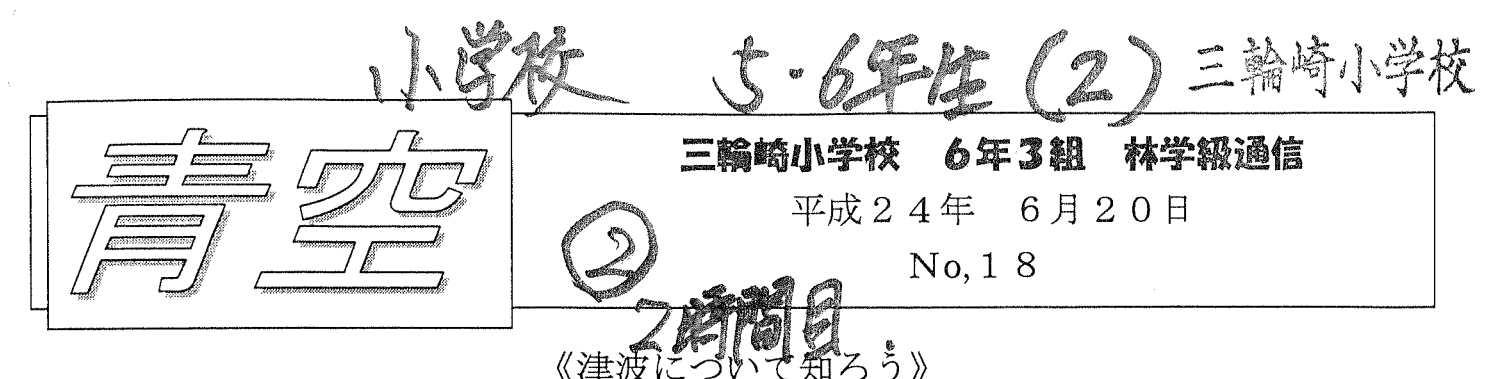

6月18日 (月) 5限、理科の授業の一部である。

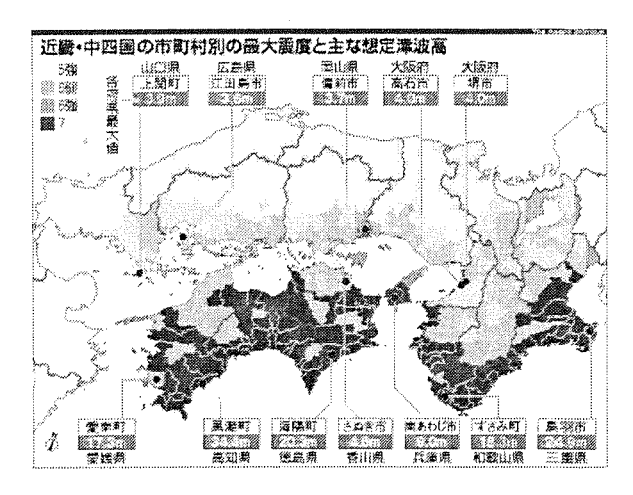

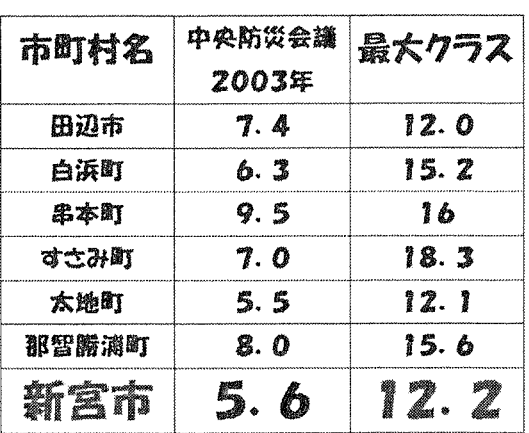

先週の津波の勉強の復習です。

これは、今年の3月31日に内閣府が出した、南海地震が発生したときの地震と津波 の想定の地図です。

新宮市に来る津波の想定は何mでしたか?

多くの子が声を上げて答える。「12.2m」である。

じゃ三輪崎小学校のこの教室は12. 2mの津波が来たらどうなるんでしょう?

だれも答えられない。

三輪崎小学校の高さは何mぐらいだと思う?

子供たちは、次々に思ったことを口にする。「15m。」「20m。」「8m。」・・・ 当然正解は出ない。

今からある写真を見せるから、どこの場所か分かったら座ります。

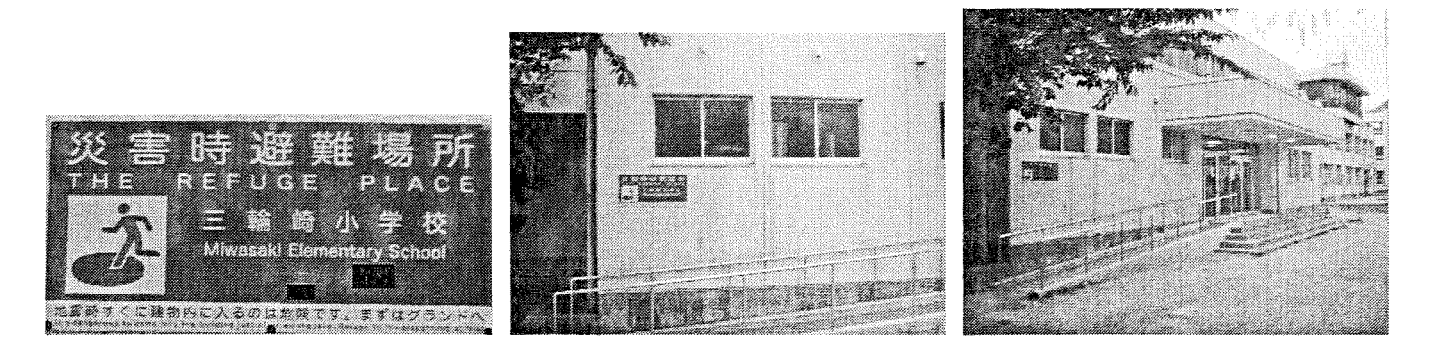

1枚目 2枚目 3枚目 2枚目の写真で多くの子が座った。3枚目の写真で全員が座った。 体育館に貼ってある「災害避難場所」の看板である。

この中に、この辺りの海抜が書かれてあるが、だれ1人知らなかった。 三輪崎小学校の運動場で海抜7. 1mである。

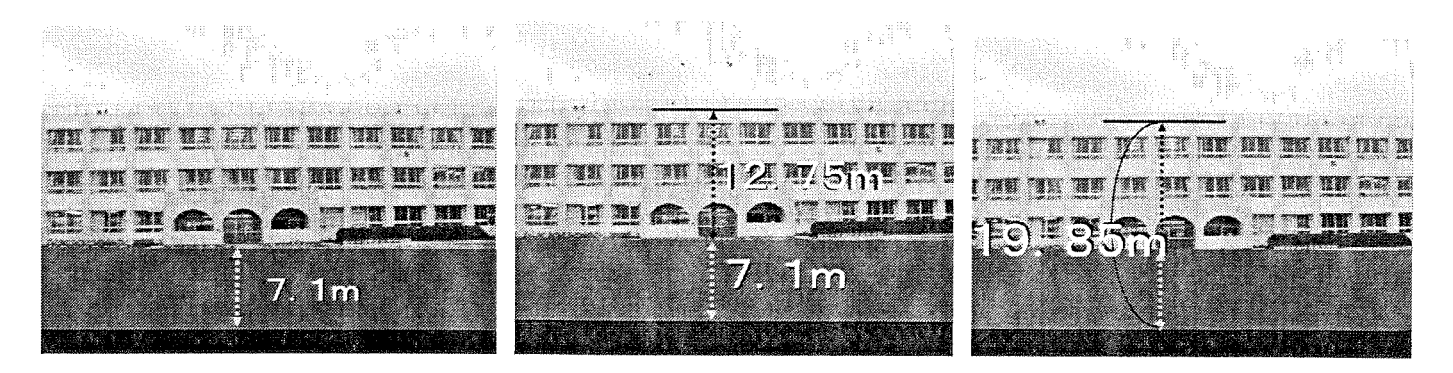

では、運動場から屋上までの高さは何m でしょう? この質問にも子供たちは思ったことを口にする。 正解は12.75mです。屋上は海抜19.85mと言うことになります。 と言うことは想定通りの津波なら屋上に逃げれば助かると言うことになる。 じゃあ、ここ6年3組のこの教室はどうなんだろう? この教室のこの床の所までで、海抜何mあると思いますか?

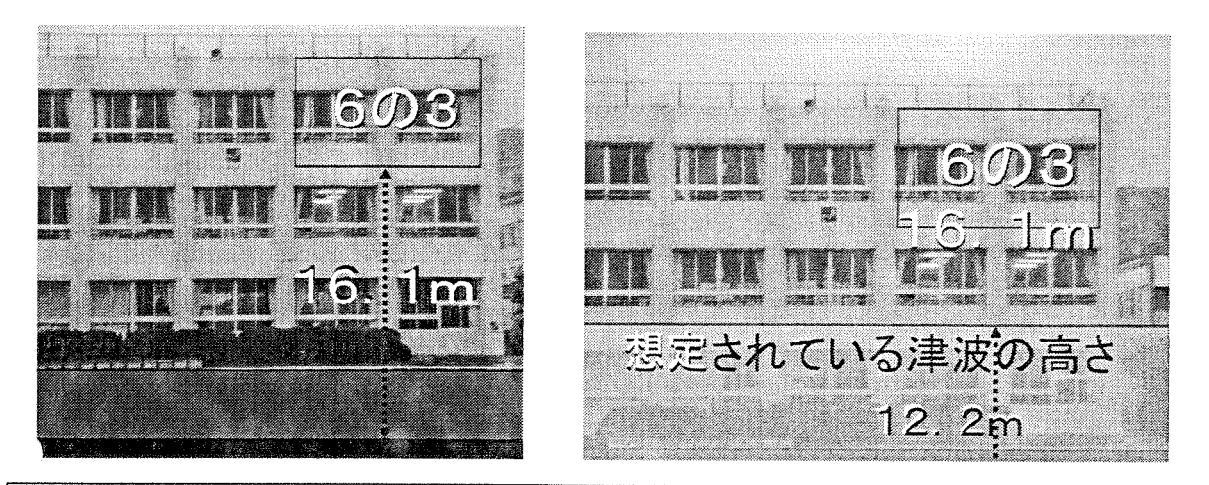

正解は16. 1mです。

じゃあ、よかった! ここにいたら津波はこないね! 絶対大丈夫だよね!

と力強く言うと、子供たちは首をかしげる。

え~?だいじょうぶでしょ。だって津波の想定は12.2m。ここの高さは16.1 mあるんだよ~!

大丈夫だと思う人?

だれも手を挙げない。

いや、大丈夫じゃないと思う人?

ほぼ全員の手が上がる。

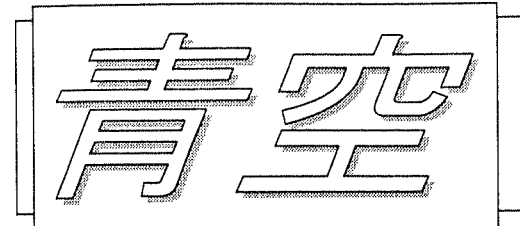

### 三輪崎小学校 6年3組 林学級通信

平成24年 6月20日

No. 19

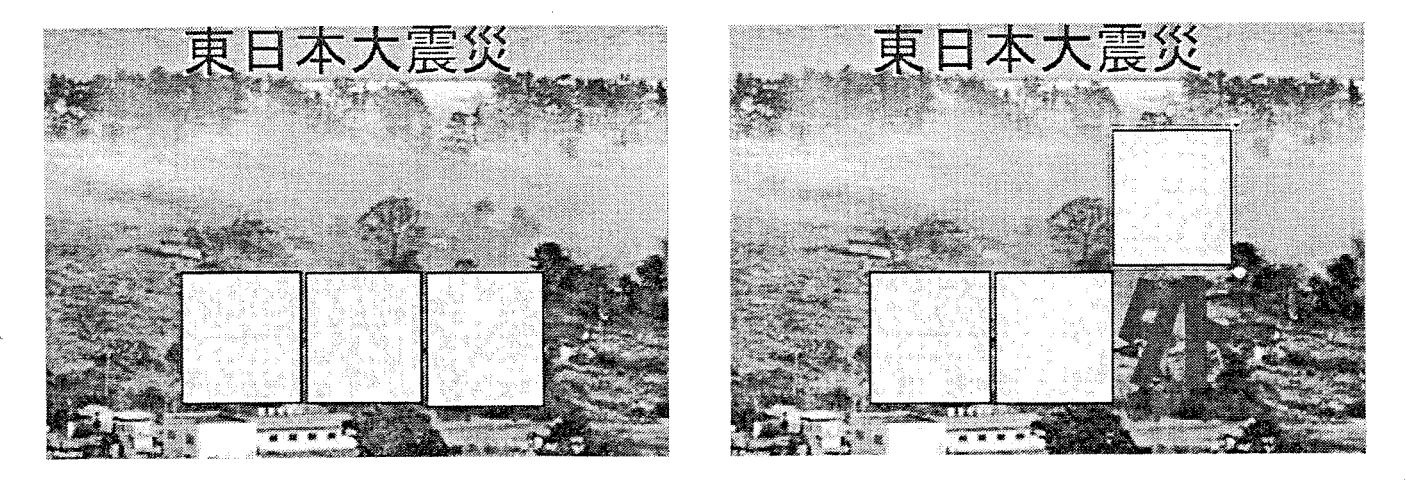

東日本大震災の後、テレビや新聞で何度も何度も使われていた言葉があります。 漢字3文字です。

これは難しいと思ったので最後の一文字『外』だけを提示した。

分かった人はノートに書いて見せに来なさい。

と言う言葉に、何人もの子がノートを持ってくる。数人の子が正解を出した。 正解は「想定外」である。

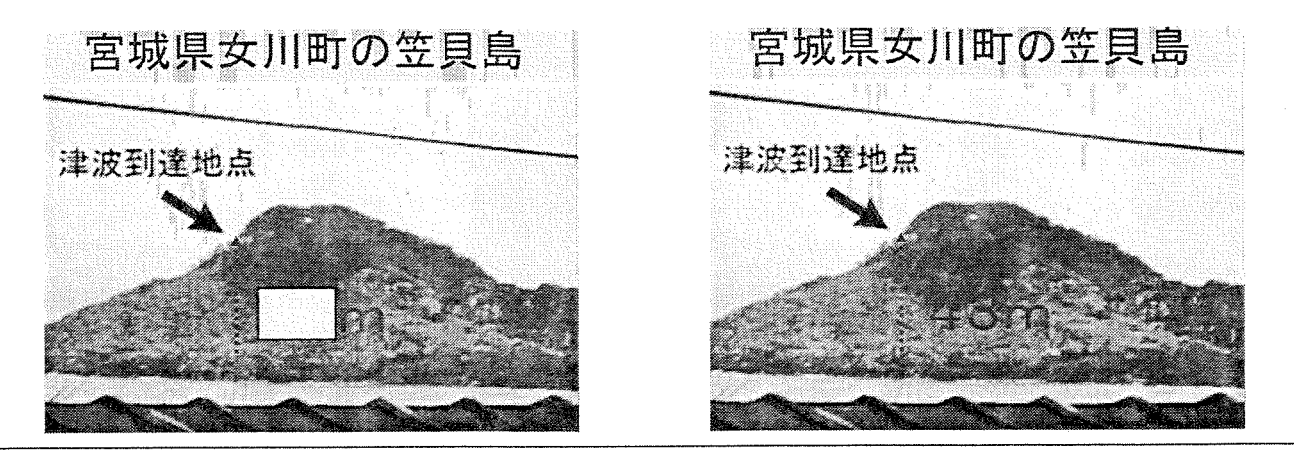

宮城県女川町のこの島には、矢印の所まで津波が来ました。海から何mの高さだと思 う?

なんと43mである。だれがこんなに大きな津波が来ると予想していただろう。 地震や津波の想定を知っておくと言うことは大切なことである。しかし、この数字を を鵜呑みにしてはいけない。自然の力は偉大であり、人間がいかに進歩し優れた科学 の力を身につけたとしても、津波や地震を防ぐことも、正確に予測することもできな いのが現状なのだ。新宮市に想定されている津波の12.2mというのも、頭から信 じるのは危険である。それより低いこともあるし、それよりも高いことももちろんあ り得るのである。

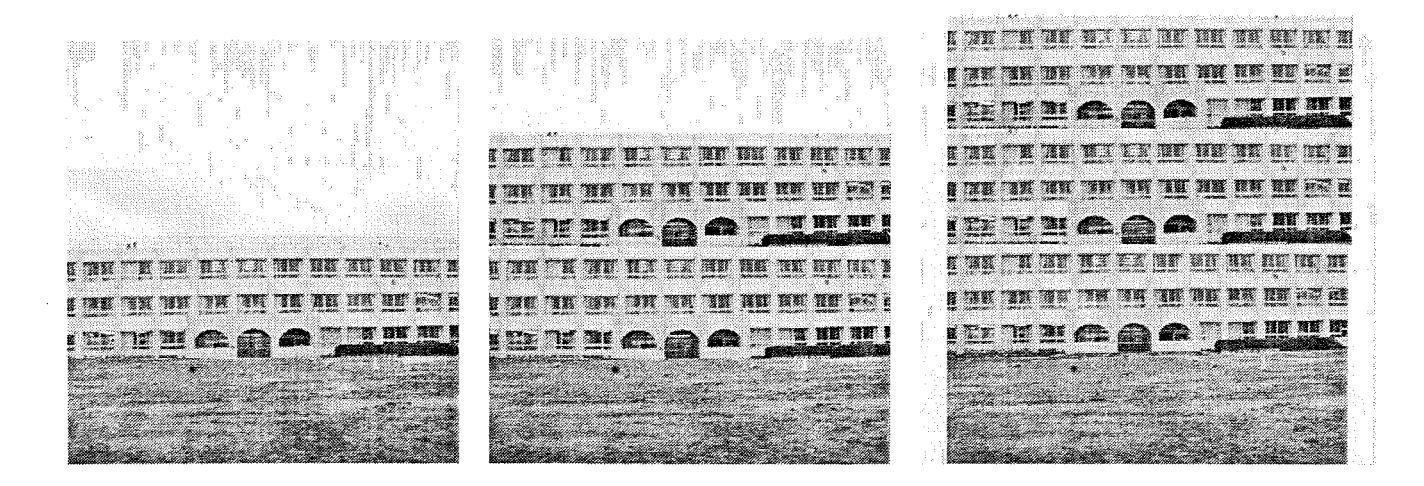

もし、43mなんていうすごい津波が来たら。三輪崎小学校は当然津波の中に沈みま す。もし、校舎が今の2倍になって6階建てになってもだめです。もし3倍の9階建 てになったら、屋上に逃げレ場ぎりぎり助かります。

今の校舎を9階建てにしてもらえると思う人? だれも手を挙げない。当然それが現実的でないことは6年生なら理解できる。 でも、こんな43mなんていう津波は三輪崎には来ないと思います。

津波が大きくなるか小さくなるのかは、その海岸の地形によっても違います。

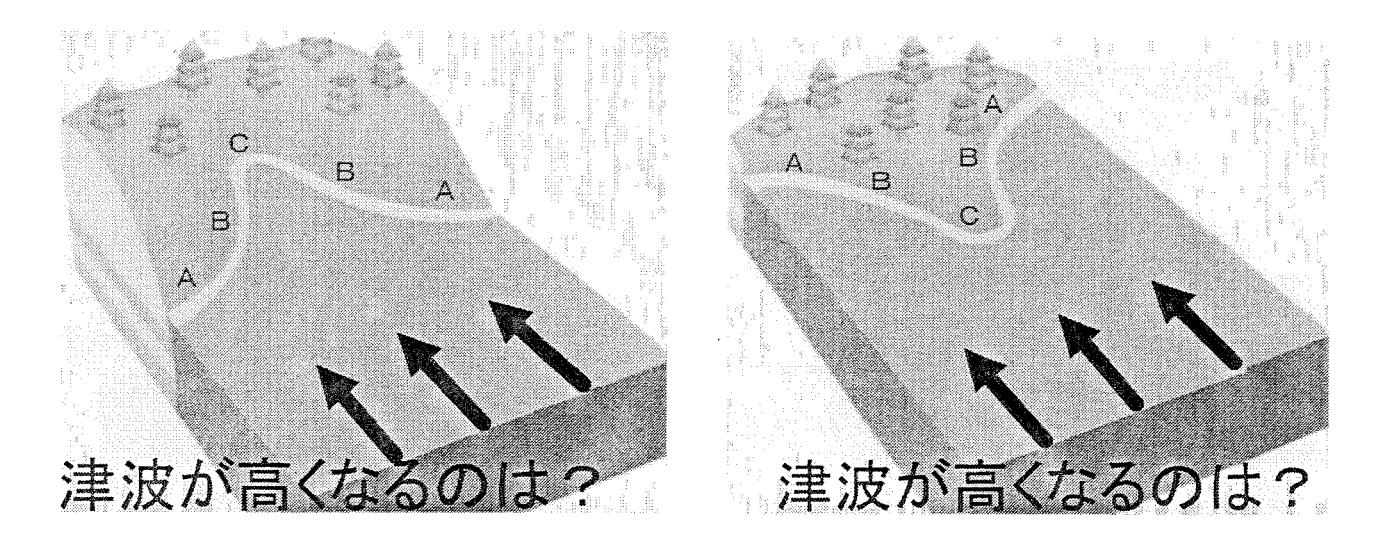

この地形で津波が高くなるにはABCのどこでしょう?

これには多くの子が正解する。

湾の奥や岬の先端は他の所より津波が高くなりやすい。

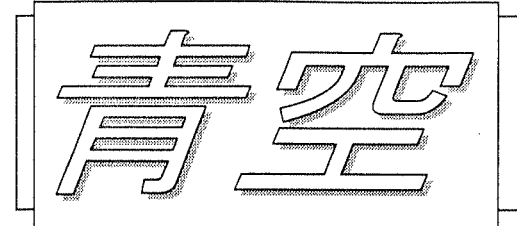

# 三輪崎小学校 6年3期 林学級通信 平成24年 6月20日  $No, 20$

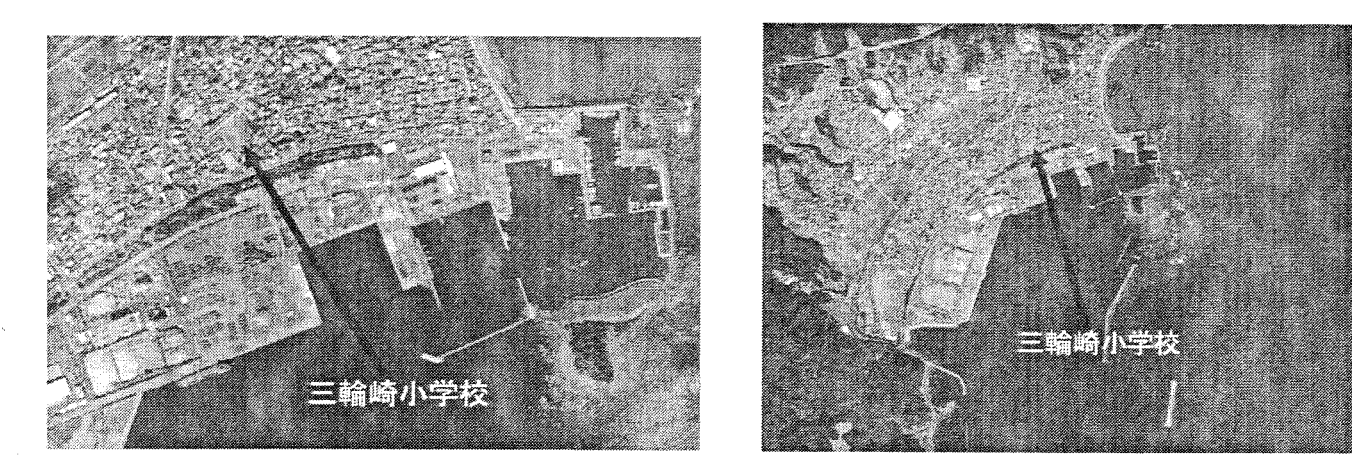

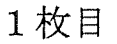

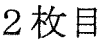

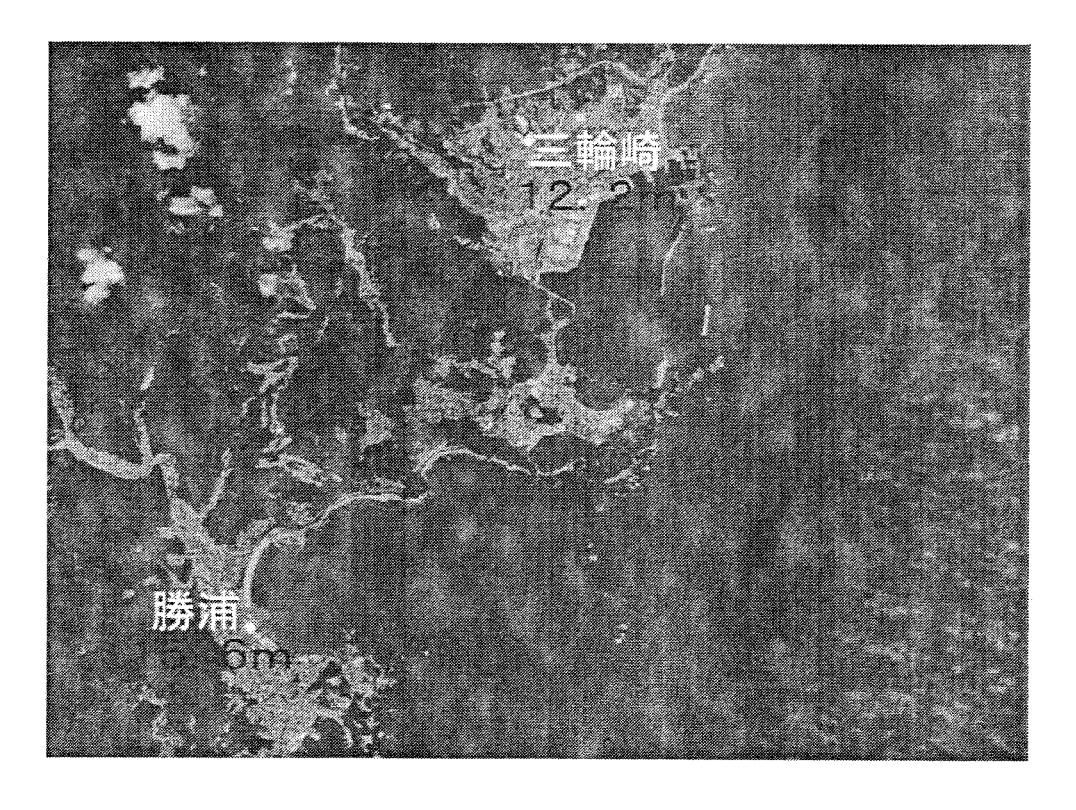

3枚目

では、三輪崎の海岸の地形は、津波が高くなるのかどうか知りたいよね? と言って上の写真を1枚ずつ提示した。 3枚目の写真で見ると、三輪崎と比べて、勝浦は明らかに湾になっていることが確認 できる。昔、津波が来たときはこの湾から遡上した津波が街をおそったことを話した。 だから、勝浦と三輪崎はすぐ近くなのに、津波の想定が勝浦は15.6m。三輪崎は 12. 2mと3m以上も違うのかもしれないね。

津波について知っておいてほじいこと ①津波の前は潮が引くとばかぎらない。 ②陸地に近づくと大きくなり、特に湾の奥では 大きくなりやすい。 기의 사회

では、先週は3つの問題を班で考えてもらったけど、今日も今から出す3つの問題を 班で考えて発表してもらいます。

と言って、下の問題を提示する。

引い4

「高さが50cmくらいの津波が来たら、あなたはどうしますか?」

問い5

「津波は1回おそって来たら、その後は来る? 来ない?」

問いら

「津波の伝わる速さはどのくらいだろう?」

この問題の答えが、今から見せるビデオの中にあります。よ~く見ておいてね。

と言って映像を見せた。

スマトラ沖地震で街が津波におそわれているところの映像とその解説が流れる。

子供たちは全員息をのんでテレビ画面を見つめている。

央像が終わった後、班で相談させ発表させた。

問い4

「高さが50cmくらいの津波が来たら、あなたはどうしますか?」

人が立つことができないくらいの力がある。

問い5

「津波は1回おそって来たら、その後は来る? 来ない?」

津波は初めに到来した波(第1波)が一番高いとは限らず、第2波、第3波、あるいはそれより も後で第1波から数時間以上経過してから最大の波が到来することもあります。したがって、 最初の波が大した高さでなくても後から来る波に対して油断はできません。

問い6

「津波の伝わる速さはどのくらいだろう?」

深い海の上では、時速800キロ以上(ジェット機なみ)である。

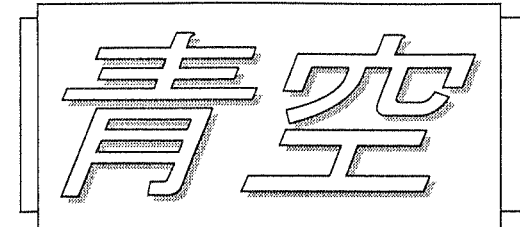

### 三烏崎小学校 6年3組 林学級通信 平成24年 6月20日

 $No. 21$ 

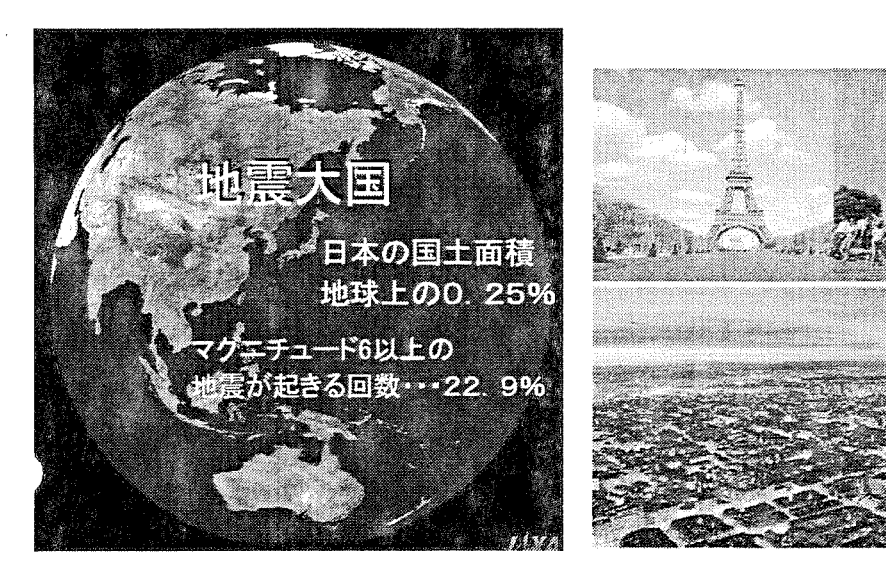

地震や津波は恐いよね~。 日本の国土は地球上の面積の中でたったの0. 25%です。 国土の割合は少ないのに、マグニチュード6以上の大きな地震が起きる割合は22. 9%。世界で起きる大きな地震のうち5回に1回は日本で起きています。 うれしい人? もちろんだれも手を挙げない。

いやだな~と思った人?

全員手を挙げる。

7ランスのパリです。パリはその歴史が始まって以来、1度も地震が起きていません。

と言うと、子供たちは驚きの声を上げた。

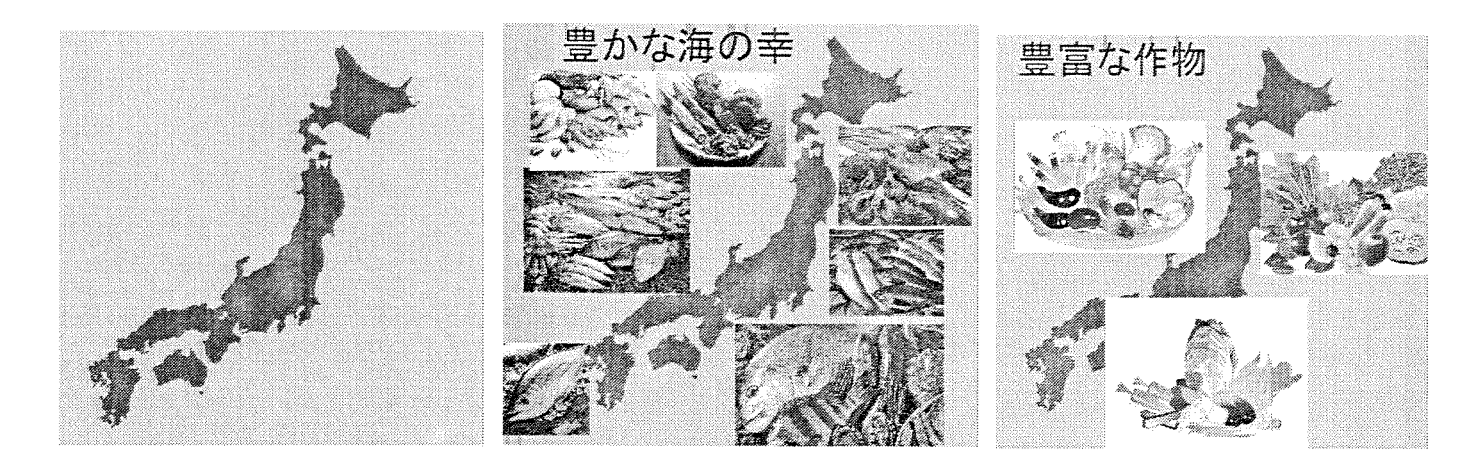

日本は、みんなも知っている通りまわりを海に囲まれています。だから、地震が起き れば津波が来る。

そして、日本の土地は沖積層という地層で、柔らかくてもろい。だから地震が起きれ ば被害は大きい。

このことだけ聞いたらとてもいやなところのように思えるよね。

でも、よく考えてみてください。まわりが海に囲まれていると言うことは、たくさん の海の幸が手に入ると言うことです

そして、ちそうが柔らかいと言うことは、土地が豊かで、だから日本ではたくさんの 作物がとれます。

子供たちはほっとした表情になってうんうんうなずいて聞いている。

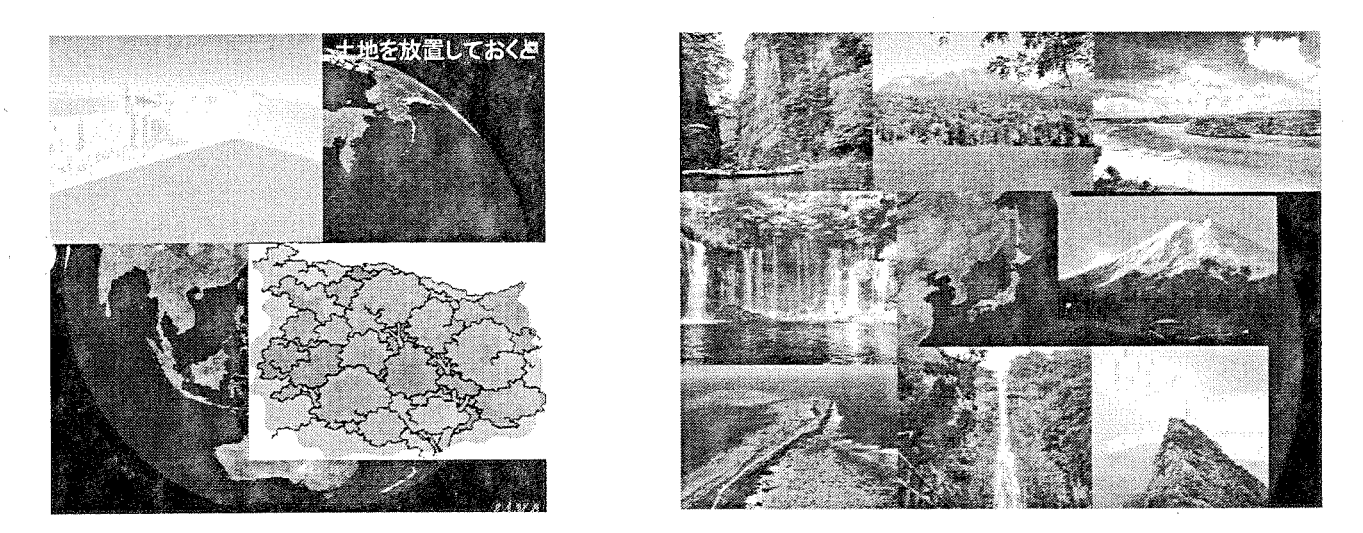

外国では多くの国で土地を放置しておいたら、砂漠になります。でも、日本では土地 をほったらかしにしておくと、そこに草が生え木が茂りやがてそこは森林になります。 日本の土地は豊かだから、日本中どこに行っても豊かな自然があって素晴らしい景色 が日本中に広がっています。

子供たちみんなうれしそうな表情になる。

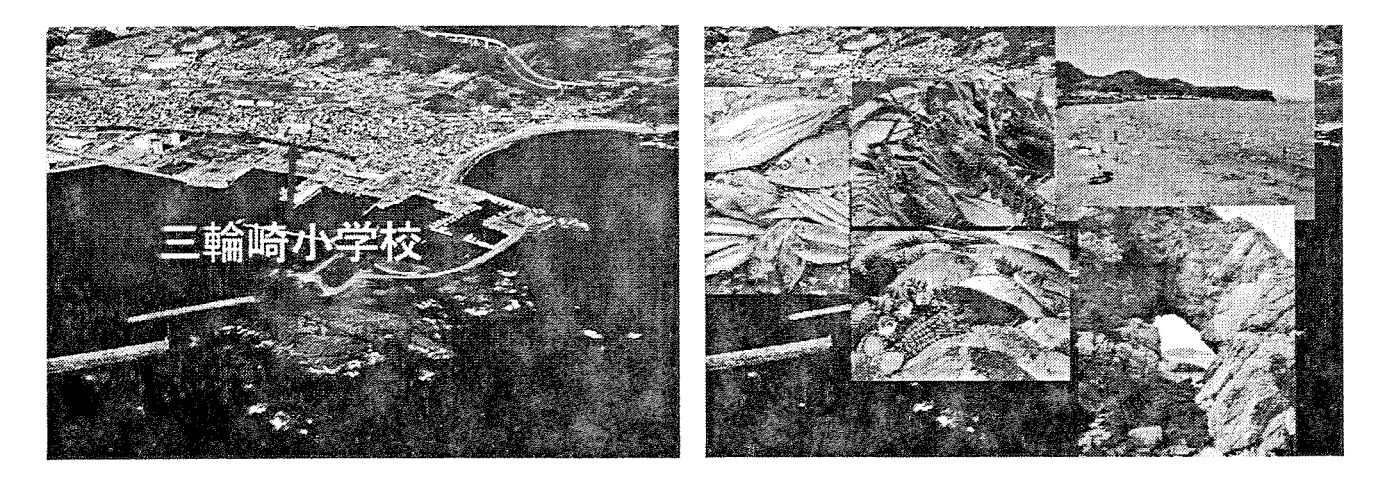

みんなの住んでいるここ三輪崎はどうですか? 教室の左の窓を見てください。豊かな太平洋が広がっていますね。 右側を見てください。青い山が広がっていますね。 みんなは、ここで生まれ育ったから気がついていないかもしれないけど、ここは、